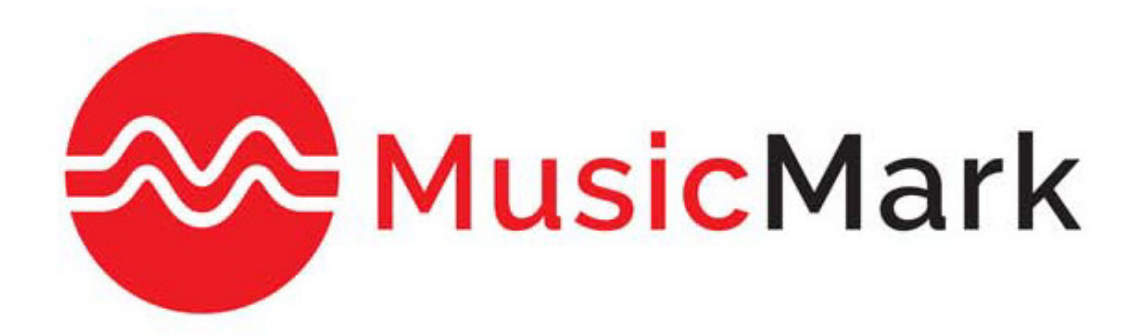

# MusicMark CWR Registration: Getting Started

# **Contents**

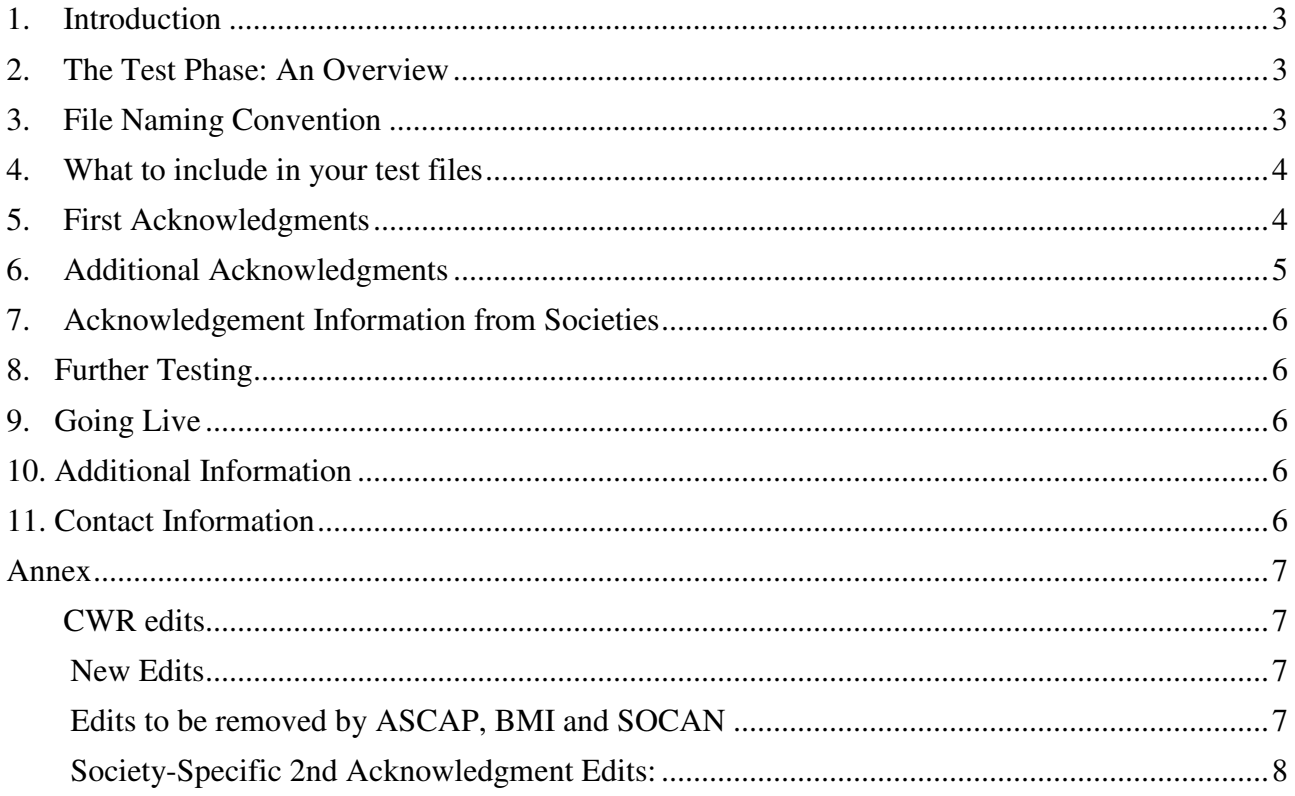

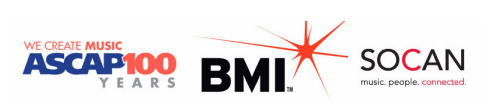

## 1. Introduction

The goal of MusicMark, an initiative from ASCAP, BMI, and SOCAN, is to make the works registration process more efficient and create a unified copyright picture in North America for the works we represent. The first phase of this collaboration will enable publishers to submit/receive files to/from one FTP site (rather than three) and to receive one common first acknowledgment (as opposed to one from each PRO).

This document provides you with step-by-step instructions on how to test CWR with MusicMark.

## 2. The Test Phase: An Overview

All publishers wishing to register CWR files with MusicMark are required to complete the test phase. The following points provide an overview of the test phase:

- Publisher contacts MusicMark at MusicMark@MusicMark.com.
- Upon being provided with FTP credentials from a representative, publisher uploads a test CWR file to the test FTP site (no more than 100 works per file).
- MusicMark runs the file in the test environment and generates a  $1<sup>st</sup>$ Acknowledgment (within 24-48 hours of file submission). Publisher receives an e-mail notifying them that their  $1<sup>st</sup>$  Acknowledgment is ready for pick-up.
- Publisher retrieves MusicMark  $1<sup>st</sup>$ Acknowledgment and processes it in their system.
- Each PRO generates a  $2<sup>nd</sup>$  Acknowledgment (according to the agreed upon testing schedule).
- If a second test file is necessary, MusicMark will alert the publisher.
- Following a successful test phase, MusicMark will promote the publisher to production and regular CWR submissions can commence.

## 3. File Naming Convention

The CWR process is automated and only recognizes an explicit file naming standard in order to pick up and process the file (Note: files that do not follow the naming convention will be rejected). The accepted file naming convention is **CWyynnnnsss 707.Vxx.** The following table describes the elements that comprise the file name:

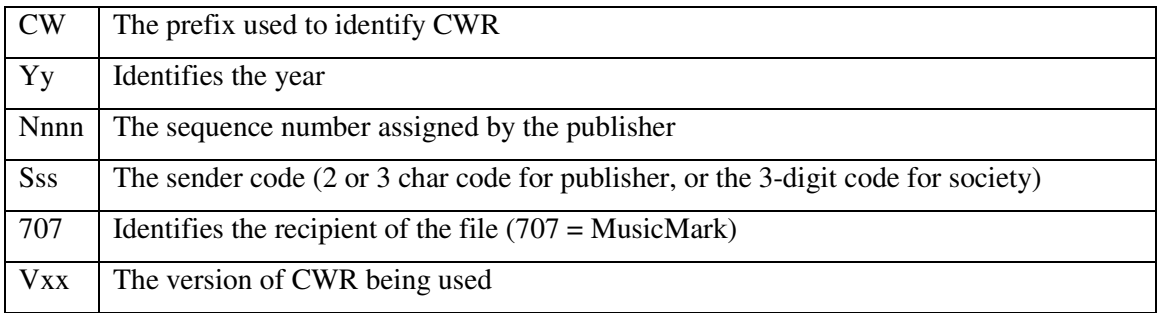

**Note: Currently, publishers indicate either 000 or the receiving society code in each file name. Publishers who are already approved CWR submitters will need to either continue to use 000 or change the file name to** 7**07.**

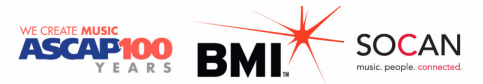

## 4. What to include in your test files

For the purpose of testing a broad range of business case scenarios, we ask you to submit a variety of works that are representative of your catalog. They may include the following types of works:

- ASCAP, BMI, and SOCAN works with foreign parties
- works with foreign writers collecting more than 100% of the writing share
- chain of title (i.e. links)
- co-publishing agreements
- administration agreements
- sub-publishing agreements

**Note: Test files should not exceed 100 works.** 

#### 5. First Acknowledgments

Following the submission of your CWR file, MusicMark will validate the file. Once the file has been validated you will receive your 1<sup>st</sup>Acknowledgment. The 1<sup>st</sup> Acknowledgment will contain the following information:

- The header record will indicate 707MUSICMARK instead of a specific society name and code.
- The file name will indicate 707.
- Work ID numbers will not be included in the first acknowledgment files.

**Note: If a file is rejected, all subsequent files will be placed on hold until the rejected file is corrected and reposted to the FTP site with the same file name. Once the corrected file is successfully accepted, all held files will automatically be processed in the order that they were received.**

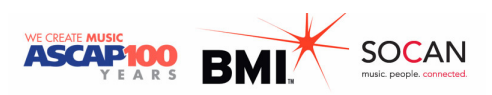

# 6. Additional Acknowledgments

Following your 1<sup>st</sup> Acknowledgment you will receive additional acknowledgments from each participating society. The following table outlines those acknowledgments:

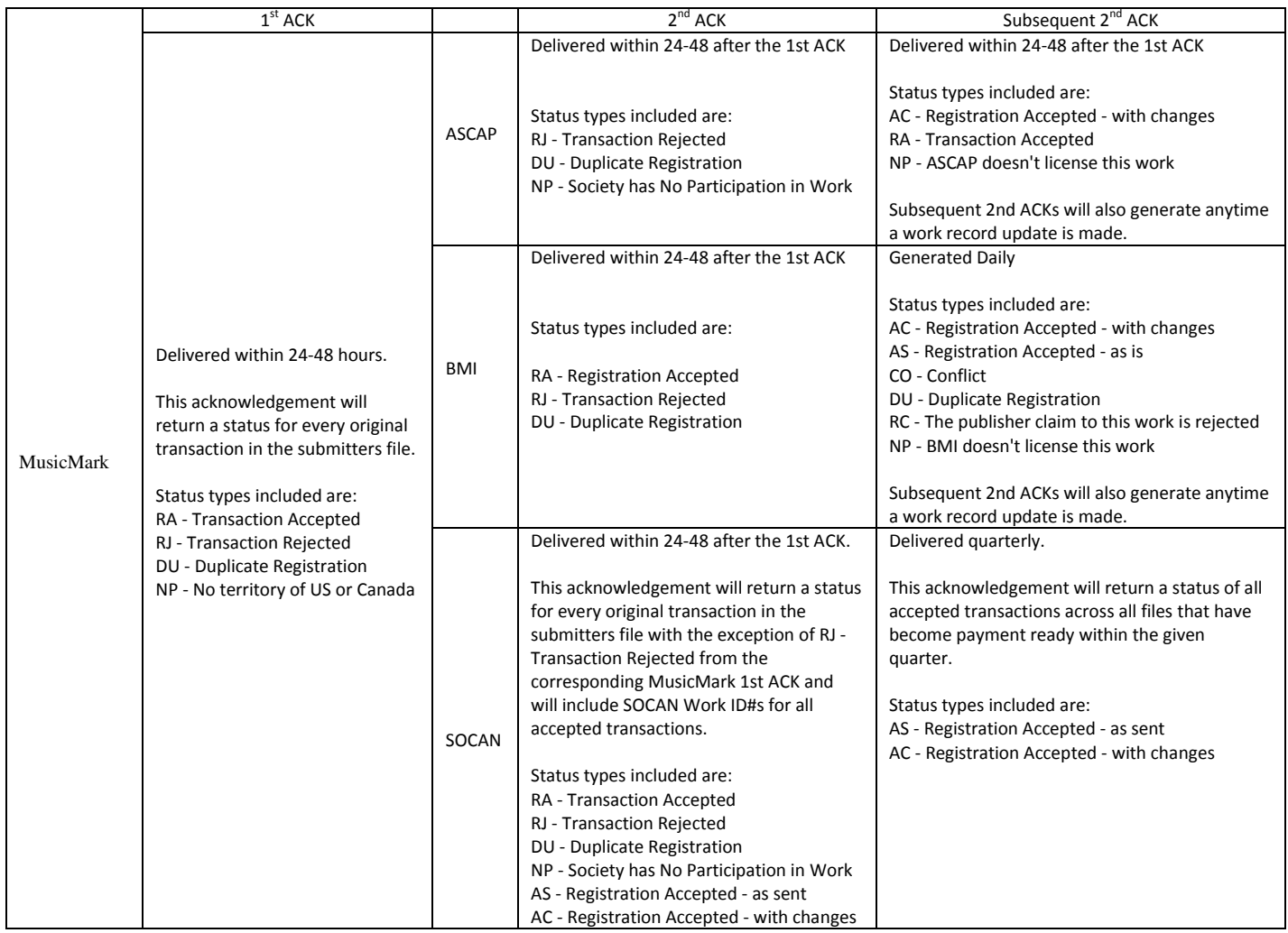

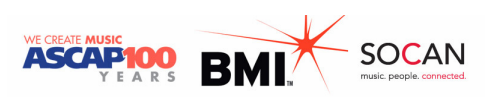

# 7. Acknowledgement Information from Societies

No Participation (NPs)

- An NP within the MusicMark  $1<sup>st</sup>$  acknowledgement indicates that the title is not intended to be registered for the territories of the US and/or Canada.
- An NP within a PRO's  $2^{nd}$  acknowledgement will still generate a Work ID# but indicates that the title is not intended for licensing by that specific PRO.

#### Work ID#s

- ASCAP and BMI will both load works and assign work IDs when the transaction record includes the territory of the US.
- SOCAN will load and assign work IDs when the transaction includes the transaction record territory of Canada.
- All three PROs will load and assign work IDs when the transaction include the territory of the US and Canada.

#### 8. Further Testing

If any additional testing is required, you will be contacted by a representative of the relevant PRO.

#### 9. Going Live

Once MusicMark has determined that all testing has been completed successfully you will be notified that you have been approved to submit CWR files in the production environment. Your FTP credentials will be emailed to you (these are different from the credentials you used for testing).

## 10. Additional Information

Please note the following information:

- Your files will remain in your FTP folder for 30 days and will then be archived at MusicMark Service Center.
- If one of the three societies rejects a registration upon  $2<sup>nd</sup>$  Acknowledgment, you will be required to submit an REV (Revision) transaction.
- If you use a third party vendor to build your CWR files and process the acknowledgements, please approach your representative at that company should you have any questions about the technology of these files.

## 11. Contact Information

Should you have any questions, please contact us at: *MusicMark@MusicMark.com*

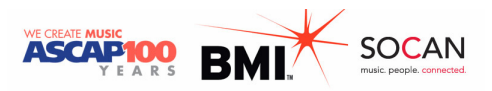

## Annex

#### CWR edits

#### New Edits

The following list of edits will be run against all files submitted and serve as the collective list of ASCAP, BMI and SOCAN first acknowledgment checks. Please update your submissions accordingly.

- SPU Record Level Validation Rule 13 &14
	- o SPU 13 If the original publisher belongs to ASCAP, BMI or SESAC, then the sub-publisher or administrator in the chain for the territory of the US must belong to the same US rights organization.
	- o SPU 14 If the original publisher belongs to ASCAP, BMI or SESAC, then the sub-publisher or administrator in the chain for the territory of the US must belong to the same US rights organization.
- **SPT Record Level Validation Rule 6** 
	- o SPU 6 I indicator The first SPT record immediately following an SPU must have the "Inclusion/Exclusion Indicator" set to "I."
- New PWR edit
	- $\circ$  If SWR is BMI, then any related publisher must be BMI or a non-US PRO. If SWR is ASCAP, then any related publisher must be ASCAP or a non-US PRO. Number pending CISAC approval.

#### Edits to be removed by ASCAP, BMI and SOCAN

The following society-specific edits currently in place will be removed to maintain consistency across the individual systems.

- **ASCAP** 
	- o NWR 29 If the total performing ownership shares for all ASCAP writers on a work exceed 50%, the work will be rejected.
	- o NWR 44 If the "Shares Change" flag is set to "Y" and all the writers belong to US PROs, the work will be rejected.
	- o SPU 9 There is no collection territory that includes the United States within that chain of title.
- **BMI** 
	- $\circ$  NWR F 23 Musical Work Distribution Category equal to "JAZ" was entered and BMI is represented on the work, but "Duration" was missing.
- **SOCAN**
	- o No edits for removal

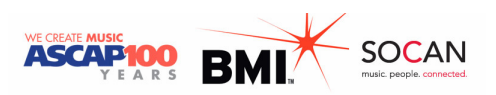

#### Society-Specific 2nd Acknowledgment Edits:

Each publisher will receive a second acknowledgment from ASCAP, BMI, and SOCAN individually. Here are some edits that will be applied to second acknowledgments:

- **ASCAP:** the below edits had been included in ASCAP's first acknowledgment and now will instead be included in the second acknowledgment
	- o NWR 42 –Total collection shares not 100% for the US territory.
	- o NWR 43 There must be both an SWT and SPT record for the performing right for a territory that includes the US.
	- o SWT 4 The first SWT record immediately following an SWR must have the "Inclusion/Exclusion Indicator" set to 'I.'
- **BMI and SOCAN:** no changes

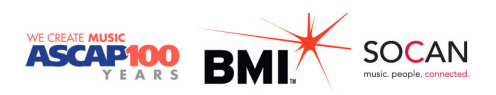